THE COMPLETE DATA SCIENCE & MACHINE LEARNING BOOTCAMP

#### **I N T R O D U C T I O N T O L I N E A R R E G R E S S I O N A N D T H E D A T A S C I E N C E W O R K F L O W**

- Learn how to specify a Data Science problem.
- Understand how and why you need to clean your data.
- Learn how to incorporate Python modules such as **Pandas** and **Matplotlib** into your Jupyter Notebook.
- Use Matplotlib visualise and better understand your data.
- Learn about the theory behind **Linear Regression** and how it works.
- Estimate and interpret regression coefficients using **scikitlearn**.
- Make a prediction using your model.
- Analyse and evaluate your regression's results using metrics such as the goodness of fit or **R-squared**.

## **I N T R O D U C T I O N T O P Y T H O N P R O G R A M M I N G**

- Understand how to use variables and types to manage data.
- Work with Python collections: **Lists**, **Numpy Arrays**, **Pandas DataFrames**, and **Series**.
- Understand how to use Python **modules** and import Python packages.
- Learn how to use Python **functions** to simplify complex operations.
- Understand function **arguments**, **parameters**, and **return** values.
- Understand how to work with Python **objects**.
- Familiarise yourself with Python naming conventions.
- Learn to how to use the Python **documentation** to solve your own problems.

## **O P T I M I S A T I O N A N D G R A D I E N T D E S C E N T**

- Understand how optimisation works in practice and how parameters in a Machine Learning model are estimated.
- Understand the role of **Cost Functions**.
- Introduction to calculus: **derivatives**, the **power rule**, and **partial derivatives**.
- Understand how to work with Python **Tuples**.
- Work with Python loops to run the **Gradient Descent** optimisation algorithm.
- Understand the effect of the learning rate, multiple minima, and the pitfalls with optimisation algorithms.
- Learn how to manipulate, reshape, concatenate, and transpose data in **N-Dimensional arrays**.
- Learn how to create **3D plots** and **charts**.
- Understand the **Mean Squared Error** cost function.
- Work with a **nested loop** in Python.

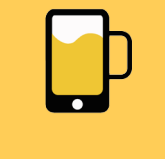

**A P P B R E W E R Y**

www.appbrewery.co

THE COMPLETE DATA SCIENCE & MACHINE LEARNING BOOTCAMP

### **M U L T I V A R I A B L E L I N E A R R E G R E S S I O N**

- Explore a dataset by examining summary statistics, finding missing values, and discovering outliers.
- Create powerful visualisations using **Matplotlib** and **Seaborn** to examine how data is distributed and see the relationships present in the data.
- Understand how to work with index and dummy variables in datasets.
- Understand how to interpret and measure correlations in the data.
- Learn how to diagnose and address problems like **Multicollinearity** in Linear Regression.
- Learn how to transform your data to improve your model.
- Evaluate your model's performance and learn how to choose among different regression models using the **Baysian Information Criterion**.
- Learn how to compare the actual and the predicted values of your regression and what you can learn from the **residuals**.
- Understand **control flow** and **logical operators** in Python.
- Understand docstrings and optional arguments in Python functions.

#### **C L A S S I F I C A T I O N P R O B L E M S , P R O B A B I L I T Y A N D D A T A P R E - P R O C E S S I N G I N P Y T H O N**

- Understand the intuition behind the **Naive Bayes Classification Algorithm**.
- Understand basic, joint- and conditional probability as well as **Bayes Theorem**.
- Understand the role of **Paths** and how to access external resources from your notebook.
- Understand how to use **generator functions** in Python to work with large datasets.
- Clean a dirty dataset and learn how to process text data.
- Visualise your data using Pie and Donut charts as well as Word Clouds.
- Introduction to **natural language processing** to convert, stem, and tokenise text data.
- Learn how to install third party packages and **dependencies**.
- Learn how to check for membership in a Python collection.

### **T R A I N A N A I V E B A Y E S M O D E L T O C L A S S I F Y S P A M E M A I L S**

- Learn how to save and load files external to your Jupyter notebook
- Calculate the spammyness of individual words in emails.
- Build a spam classifier from scratch using **probability theory**, and **Laplace smoothing techniques**.

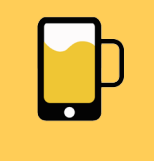

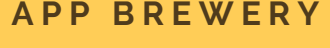

www.appbrewery.co

THE COMPLETE DATA SCIENCE & MACHINE LEARNING BOOTCAMP

### **T E S T A N D E V A L U A T E A C L A S S I F I C A T I O N M O D E L**

- Understand how to calculate the **joint conditional probability** using the dot product.
- Understand how to calculate the accuracy of your classification algorithm.
- Understand and visualise the **decision boundary** of your classification algorithm.
- Learn techniques for tackling overplotting in data visualisation.
- Understand the role of **false positives** and **false negatives** in classification problems.
- Learn how to calculate the **recall**, **precision**, and **f-scores** of a model.
- Use **sci-kit learn** to implement a Naive Bayes classifier very quickly.

#### USE PRE-TRAINED DEEP LEARNING **M O D E L S F O R I M A G E C L A S S I F I C A T I O N**

- Understand the theory behind **artificial neural networks**.
- Introduction to **nodes**, **layers**, **activation functions** and **backpropagation** in a neural network.
- Understand the pros and cons of neural networks.
- Introduction to **Tensorflow** and **Keras**.
- Learn how you can incorporate pre-trained models from Model Zoos into your own projects.
- Understand how to work with images and process image data.
- Learn how to make predictions with a pre-trained model.

### **B U I L D Y O U R O W N N E U R A L N E T W O R K W I T H K E R A S**

- Learn how to pre-process image data for training a neural network.
- Learn how and why you should create a **validation dataset** for training your model.
- Understand how activation functions work.
- Understand the **cross-entropy loss function** for **multi-class classification**.
- Learn about the role of weights and bias terms in a neural network.
- Understand error handling in Python with **Try-Catch clauses**.
- Learn how to visualise the learning process and spot problems using **Tensorboard**.
- Understand how to break up and batch your training data.
- Use regularisation techniques such as **early stopping** and **dropout** to combat overfitting.
- Use your Keras model to make a prediction on an image.
- Evaluate your model using a **confusion matrix**.
- Use Python's **Itertools** for efficient looping.

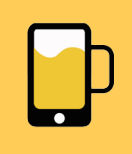

**A P P B R E W E R Y**

www.appbrewery.co

THE COMPLETE DATA SCIENCE & MACHINE LEARNING BOOTCAMP

### **U S E T E N S O R F L O W T O C L A S S I F Y H A N D W R I T T E N D I G I T S**

- Learn to use **one-hot encoding** to process data for classification-style problems.
- Understand what a **tensor** is.
- Learn how to set up the Neural Network Architecture in Tensorflow.
- Define **Tensorflow operations** for your loss function, optimiser and evaluation metrics.
- Understand the **Tensorflow graph** and how to use **Context Managers** in Python.
- Understand how to work with **Tensorflow sessions** to train your model and run calculations.
- Learn to use advanced features in Tensorboard to evaluate your model and monitor training over time.

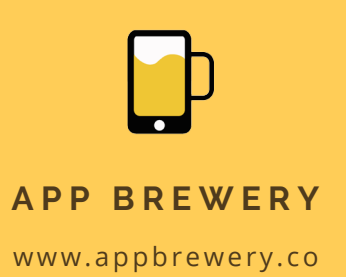